## Algorithms and Data Structures for Data Science  $N$ et wor $K \times 4$  Graph Traversals

CS 277 Brad Solomon April 3, 2024

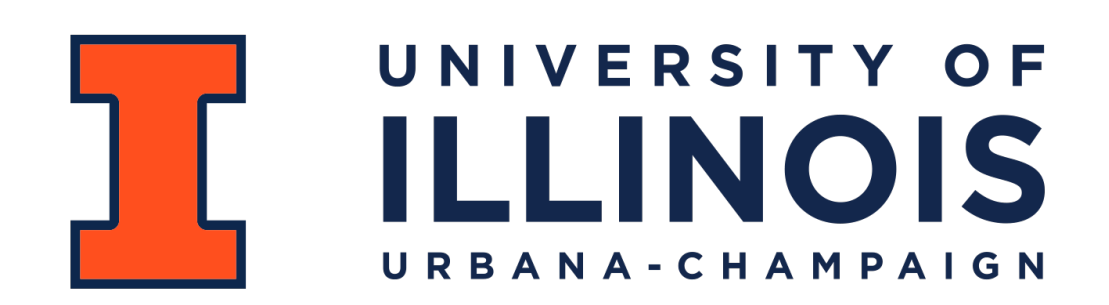

Department of Computer Science

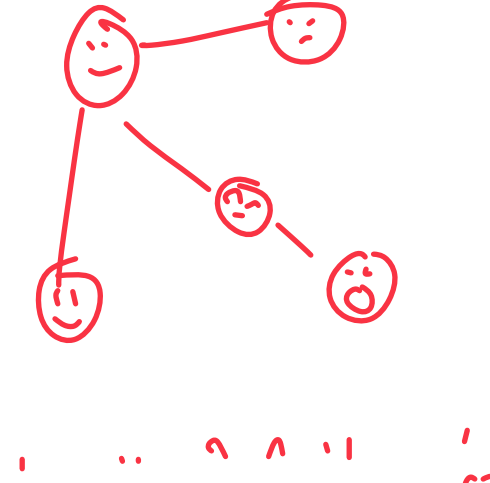

#### Learning Objectives

Practice using NetworkX to build and explore graphs

Implement breadth and depth traversals on graphs

Extend NetworkX for weighted and directed graphs

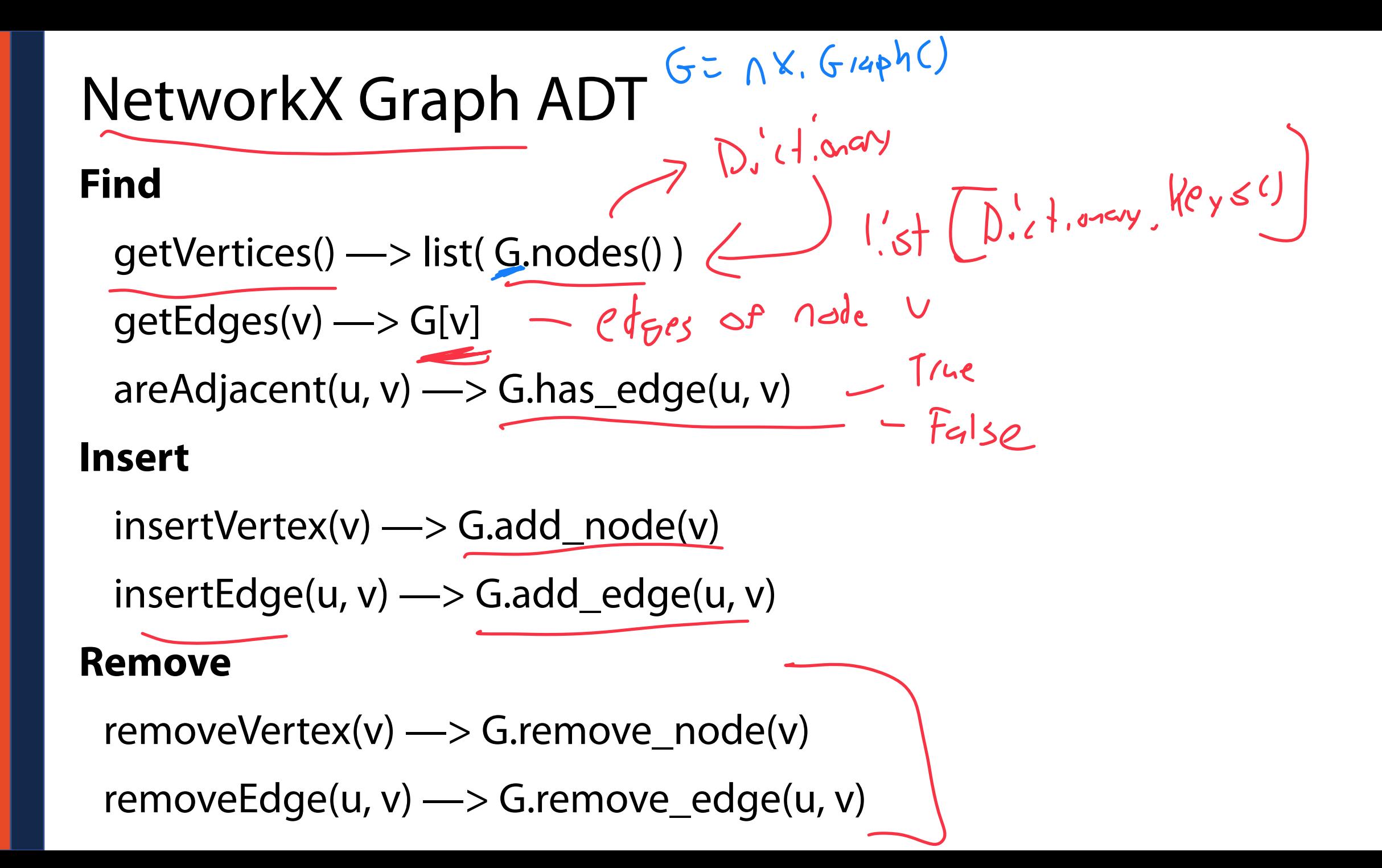

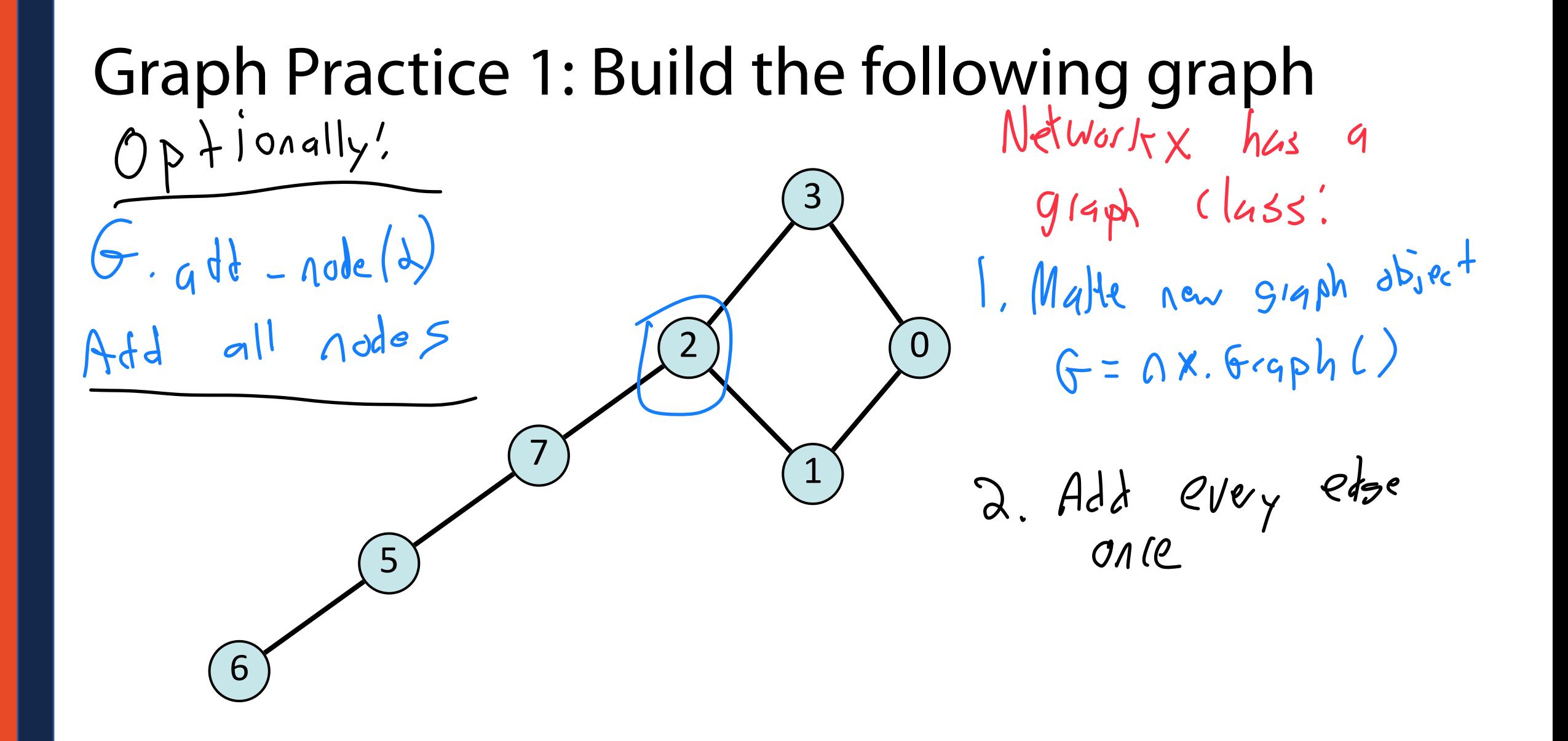

## Graph Practice 1: Build the following graph

We can build a graph in NetworkX by adding edges one at a time:

```
G = nx.Graph() 
   G.add_edge(0, 1) 
   G.add_edge(1, 2) 
 G.add_edge(2, 3) 
7 
   G.add_edge(3, 0) 
   G.add_edge(5, 6) 
   G.add_edge(5, 7) 
   G.add_edge(7, 2) 
 1 
 2 
 3 
 4 
 5 
 6 
 8 
 9 
10 
11 
12 
13 
14 
15 
16 
17 
18 
19 
20 
21 
22
```
# Graph Practice 1: Build the following graph **Given a list of edges, we can build the graph all at once**<br>  $\bigcap X$ ,  $\bigcap G \neq \emptyset$

 $G = nx.Graph([0, 1), (0, 3), (1, 2), (2, 3), (2, 7), (5, 6), (5, 7)])$ 

#### **Given a NumPy matrix, we can build the graph all at once**

G = nx.Graph(<NumPy Adjacency Matrix>)

**Given a file in format edge list or adjacency list** A<sup>2</sup> starace G = nx.read\_edgelist(<edgeList file>)  $\Lambda + \mathsf{M}$  $\sim$   $\sim$   $\sim$ G = nx. read\_adjlist(<adjList file>), **Why not adjacency matrix?**

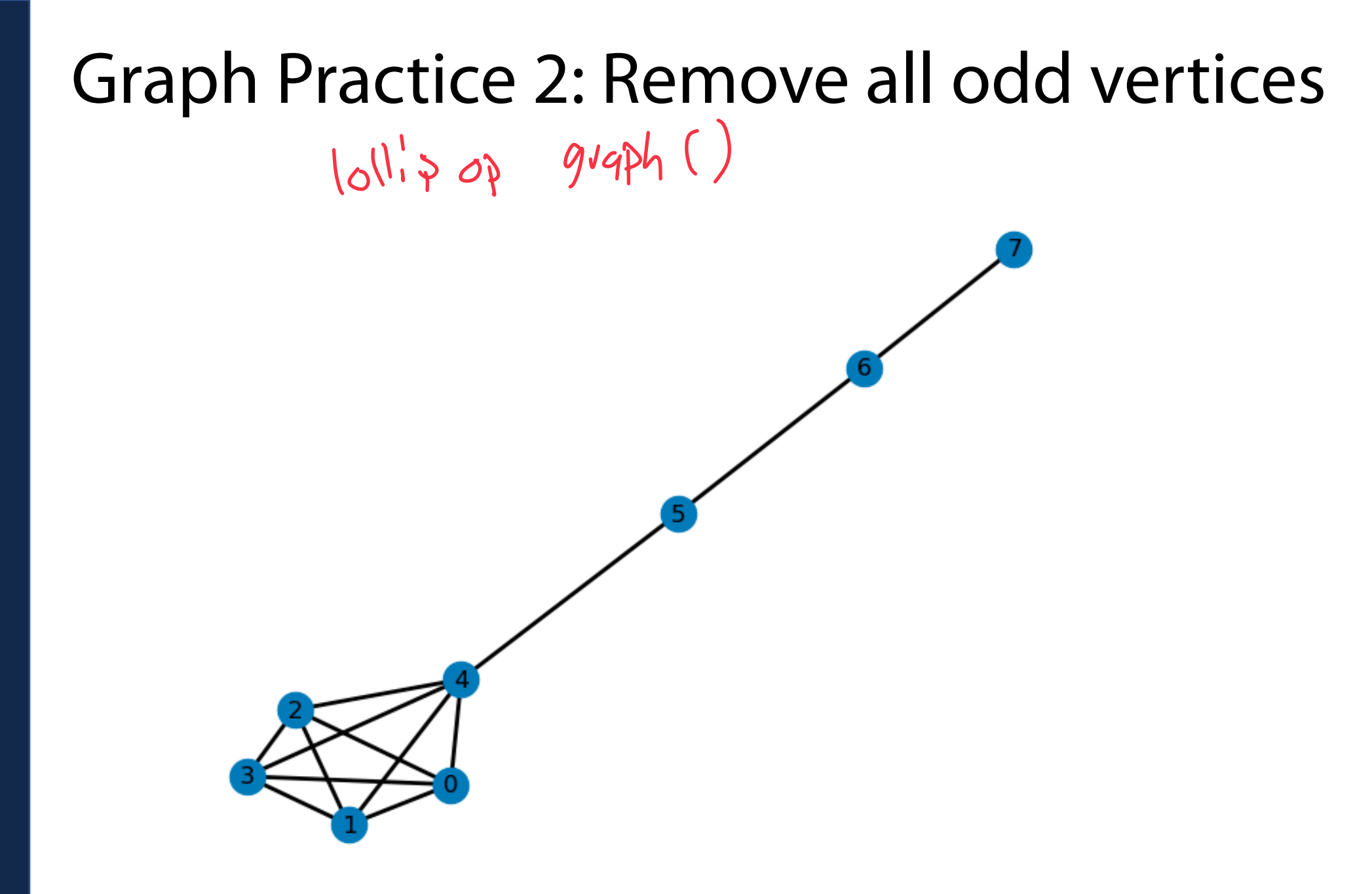

#### Graph Practice 2: Remove all odd vertices

#### G.nodes() by default returns a **dictionary**.

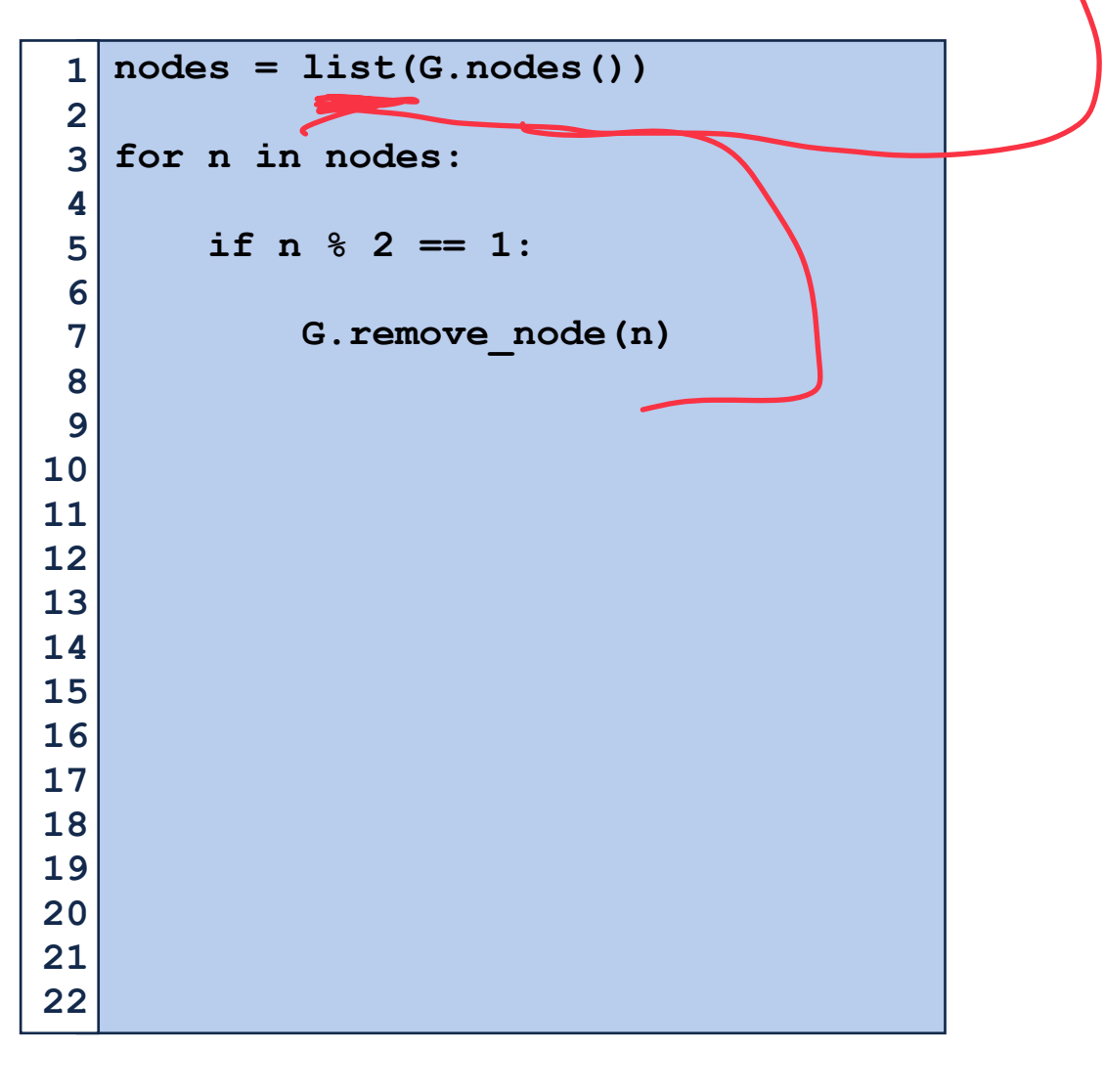

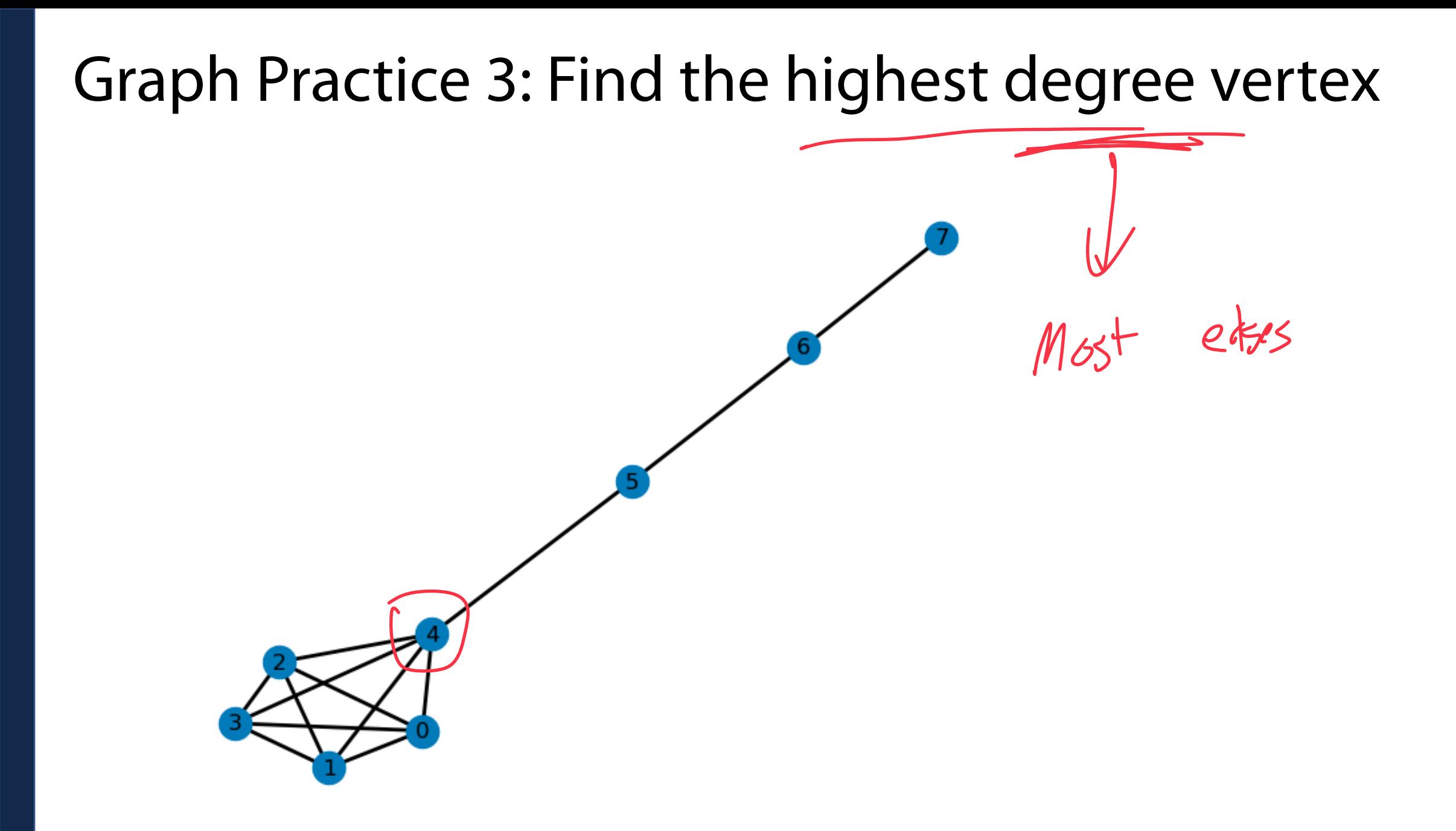

## Graph Practice 3: Find the highest degree vertex

We can build a graph in NetworkX by adding edges one at a time:

```
max = -1v = None 
    for n in G.nodes(): 
          if len(G[n].keys()) > max: 
               max = len(G[n].keys()) 
               v = n 
   print(v, max) 
 1 
 2 
 3 
 4 
 5 
 6 
 7 
 8 
 9 
10 
11 
12 
13 
14 
15 
16 
17 
18 
19 
20 
21 
22
```
## Graph Traversals

There is no clear order in a graph (even less than a tree!)

How can we systematically go through a complex graph in the fewest steps?

Tree traversals won't work — lets compare:

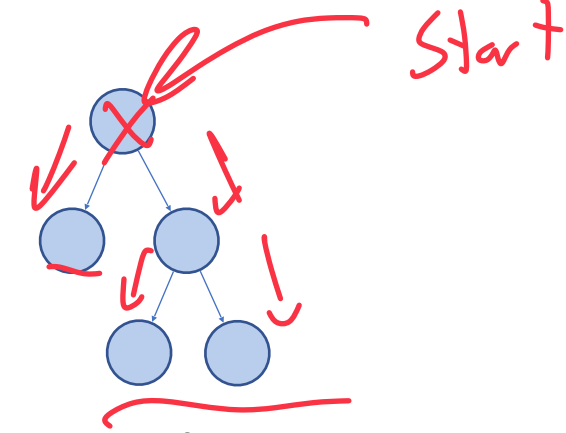

- Rooted
- Acyclic
- Clear base cases ('doneness')

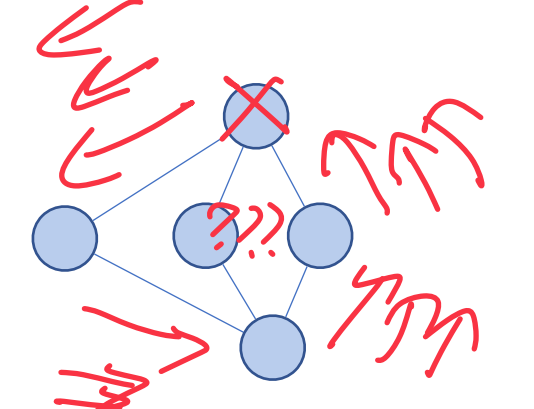

- Arbitrary starting point
- Can have cycles
- Must track visited nodes directly

## Simple BFS Traversal 1) Create a queue and a visit list

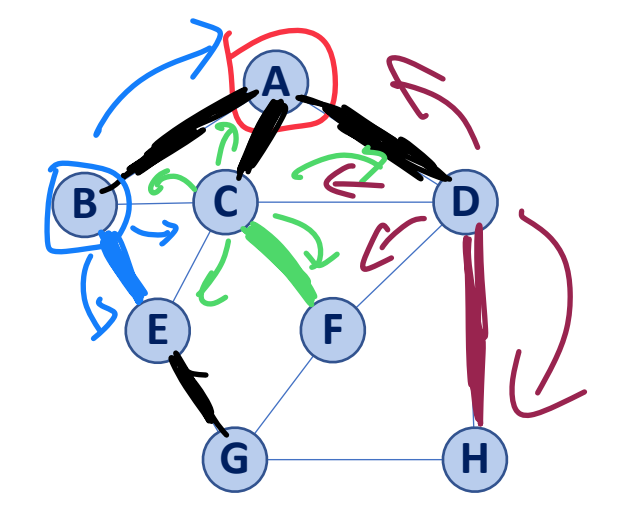

2) Initialize both to contain our start

3) While queue not empty:

Remove front vertex of queue

Check if each edge has been seen before

Add unvisited edges to queue (and list)

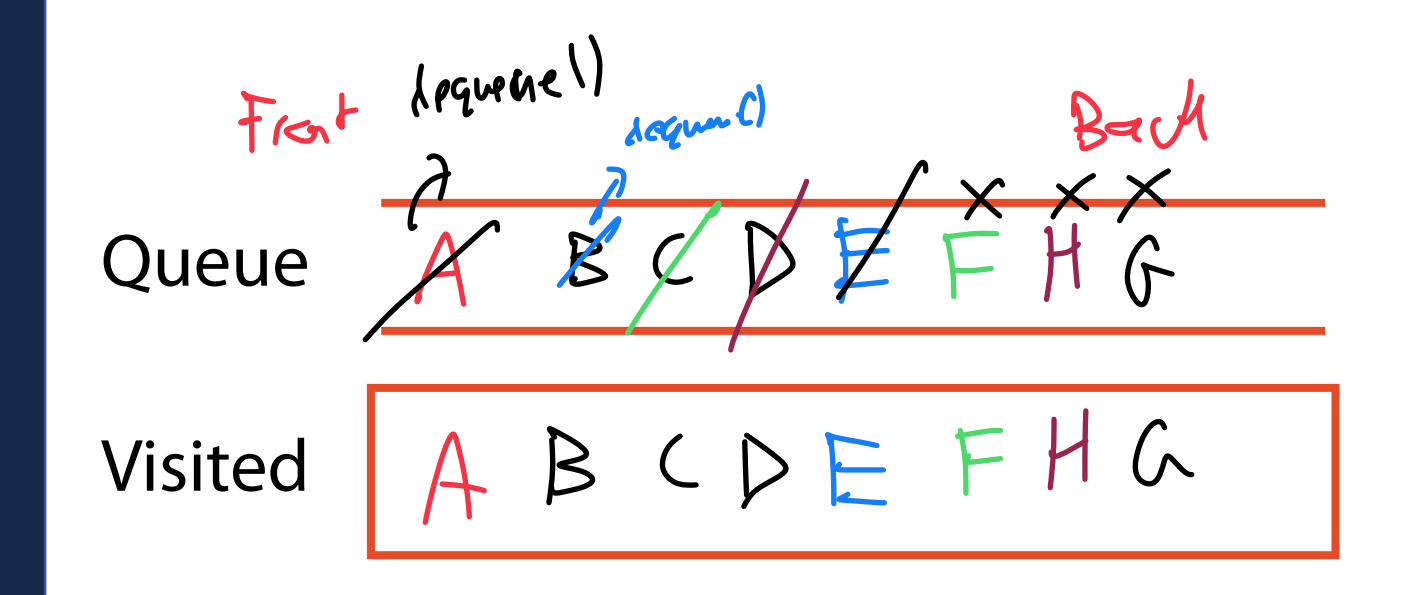

# Simple BFS Traversal 1) Create a queue and a visit list

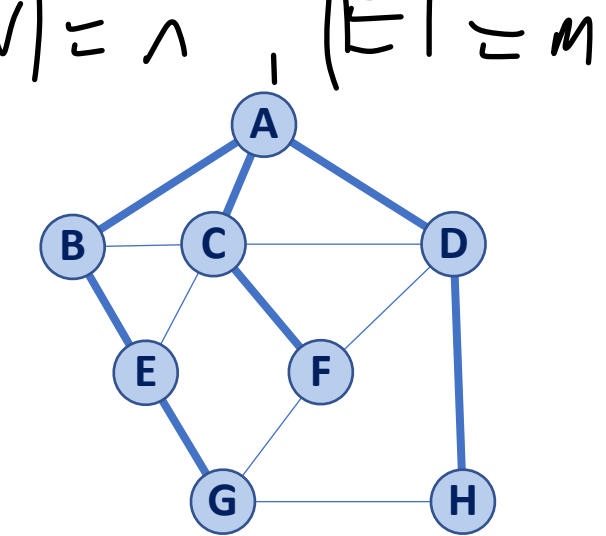

2) Initialize both to contain our start 3) While queue not empty:

Remove front vertex of queue

Check if each edge has been seen before

Add unvisited edges to queue (and list)

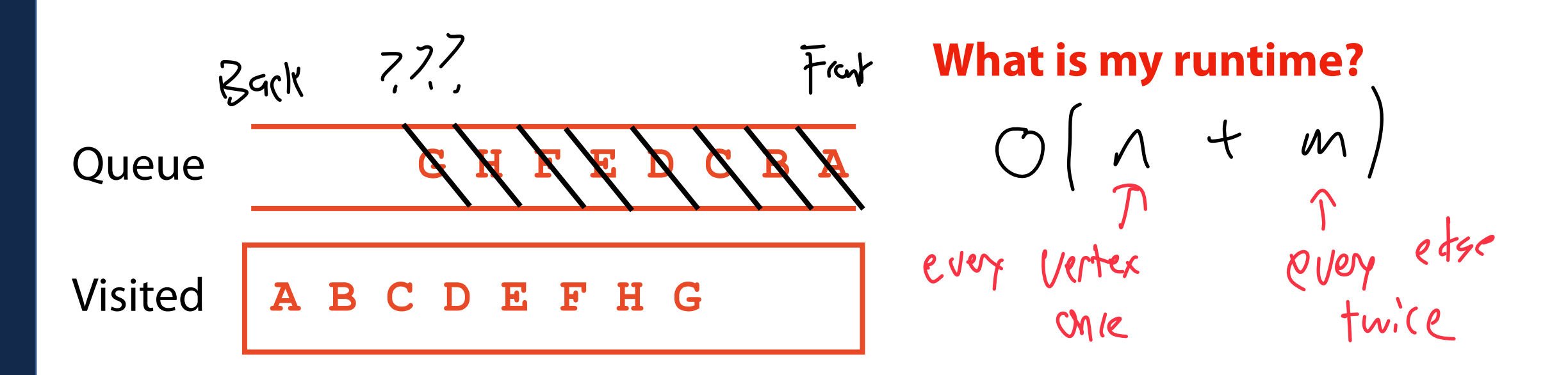

# Simple BFS Traversal Shortest Puth from Stat

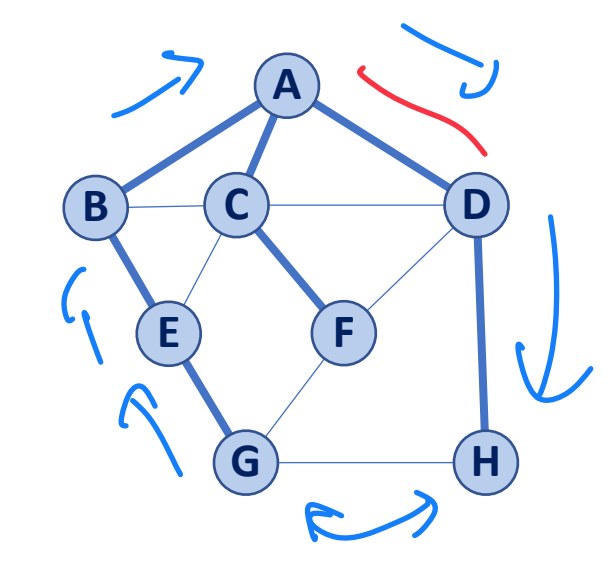

What is the shortest distance from **A** to **H**?<br>  $\uparrow$   $\uparrow$   $\uparrow$   $\uparrow$   $\uparrow$   $\uparrow$ 

What is the shortest path from **A** to **H**?

Ficm G to M Shortest path?  $4 not 5!$  What is the shortest path from **A** to **F**? $A - C - F$ 

What is the shortest distance from **A** to **F**?

# Simple BFS Traversal

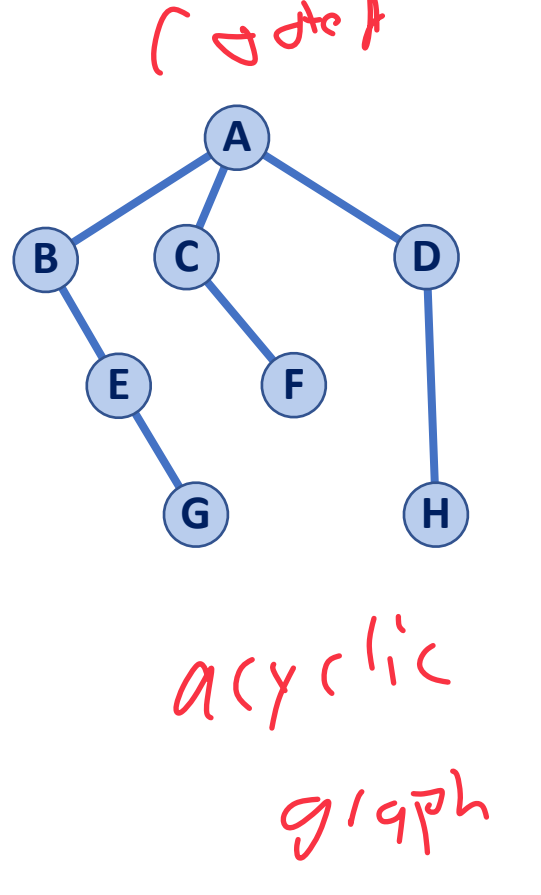

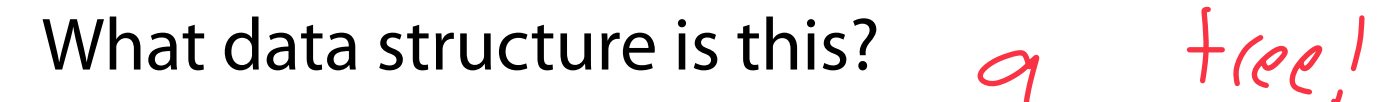

#### Simple BFS Traversal

**A**

**A**

 $d's(*ow*<sup>*a*</sup>)$ 

**E**

**E**

**B**

**B**

**C D**

**F**

**G**  $(H)$ 

**C D**

**F**

**G**  $\rightarrow$  ----(H

A **minimum spanning tree** is a tree formed by a subset of graph edges such that all vertices are connected with the smallest total possible edge weight

On an unweighted, undirected graph this MST can be built by tracking **discovery** edges during a BFS traversal We call the remaining edges **cross** edges. What can I say about a graph with at least one **cross** edge?

Ly There is a cycle

 $= 1 ? ?$ 

#### Traversal: BFS

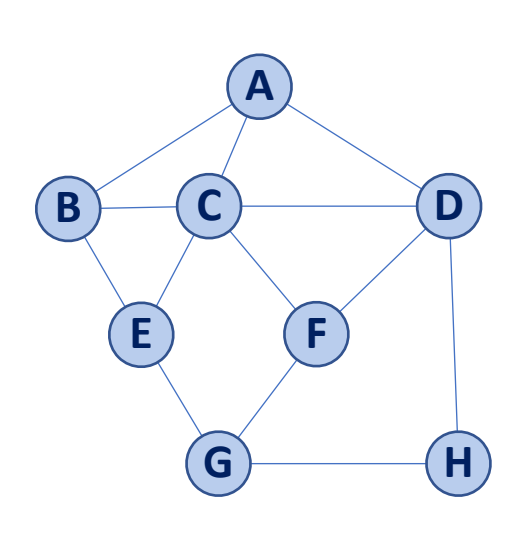

**A**

**E**

**B**

**C D**

**F**

**G H**

If we modify our BFS traversal algorithm, we can track both **distances** and **discovery edges!**

 $\frac{1}{x}$ 

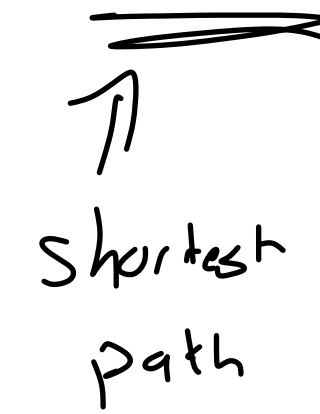

**Traversal: BFS** 

#### Replace 'visited' list with a **distance** and a **previous**

When we add to queue, record **previous**.

When we process vertex from queue, record **distance**.

"Unvisited" vertices have neither **distance** or **previous**

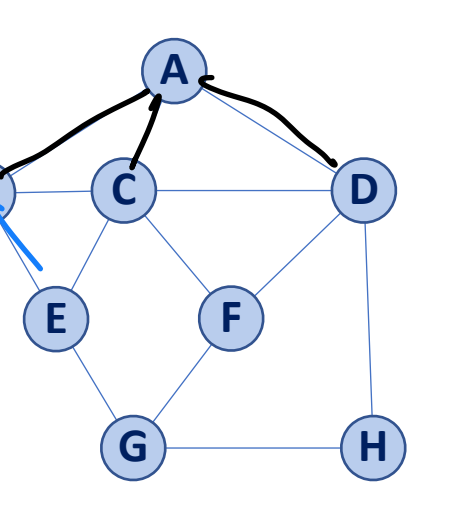

**B**

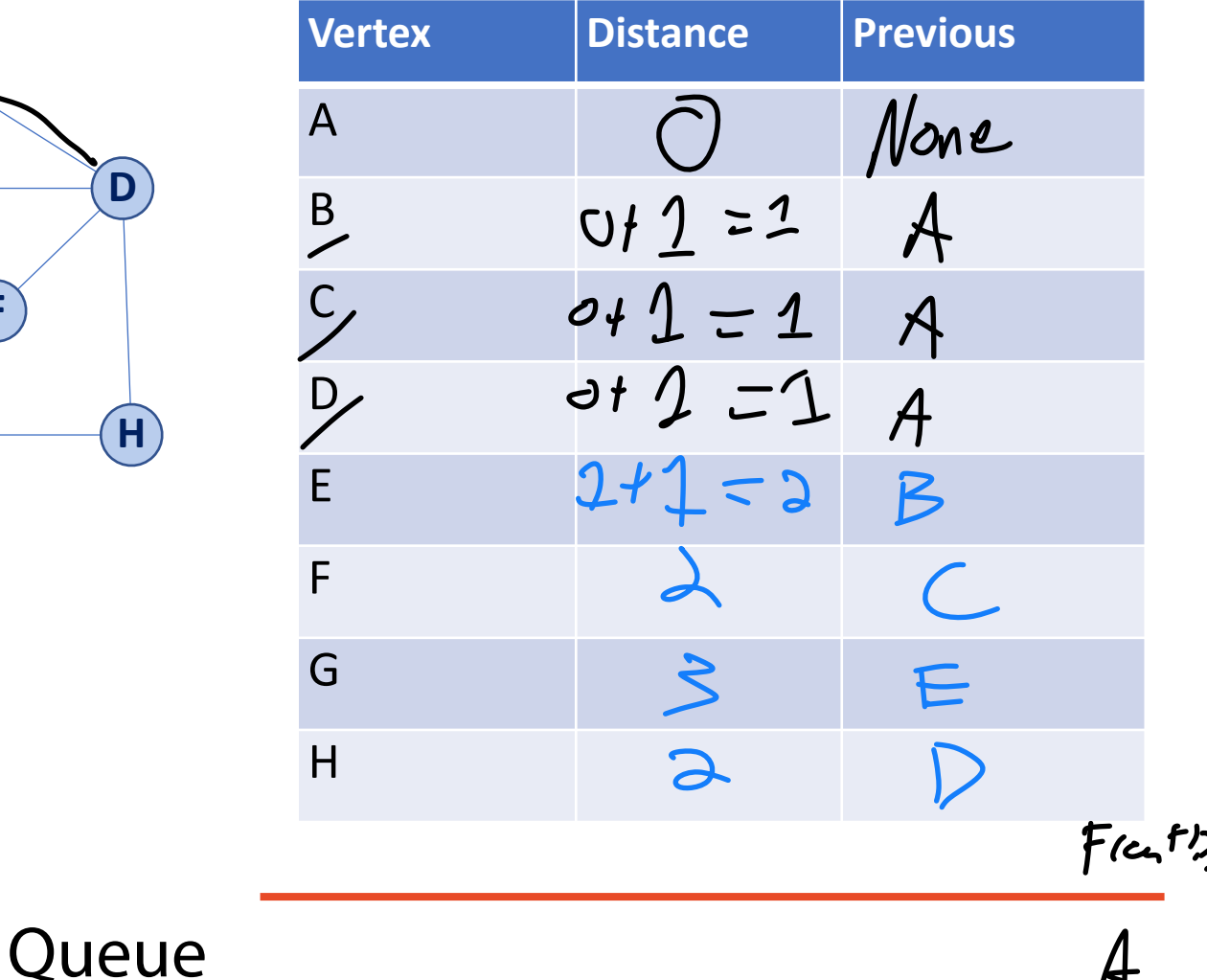

#### Traversal: BFS

#### Replace 'visited' list with a **distance** and a **previous**

**E**

**B**

When we add to queue, record **previous**.

When we process vertex from queue, record **distance**.

"Unvisited" vertices have neither **distance** or **previous**

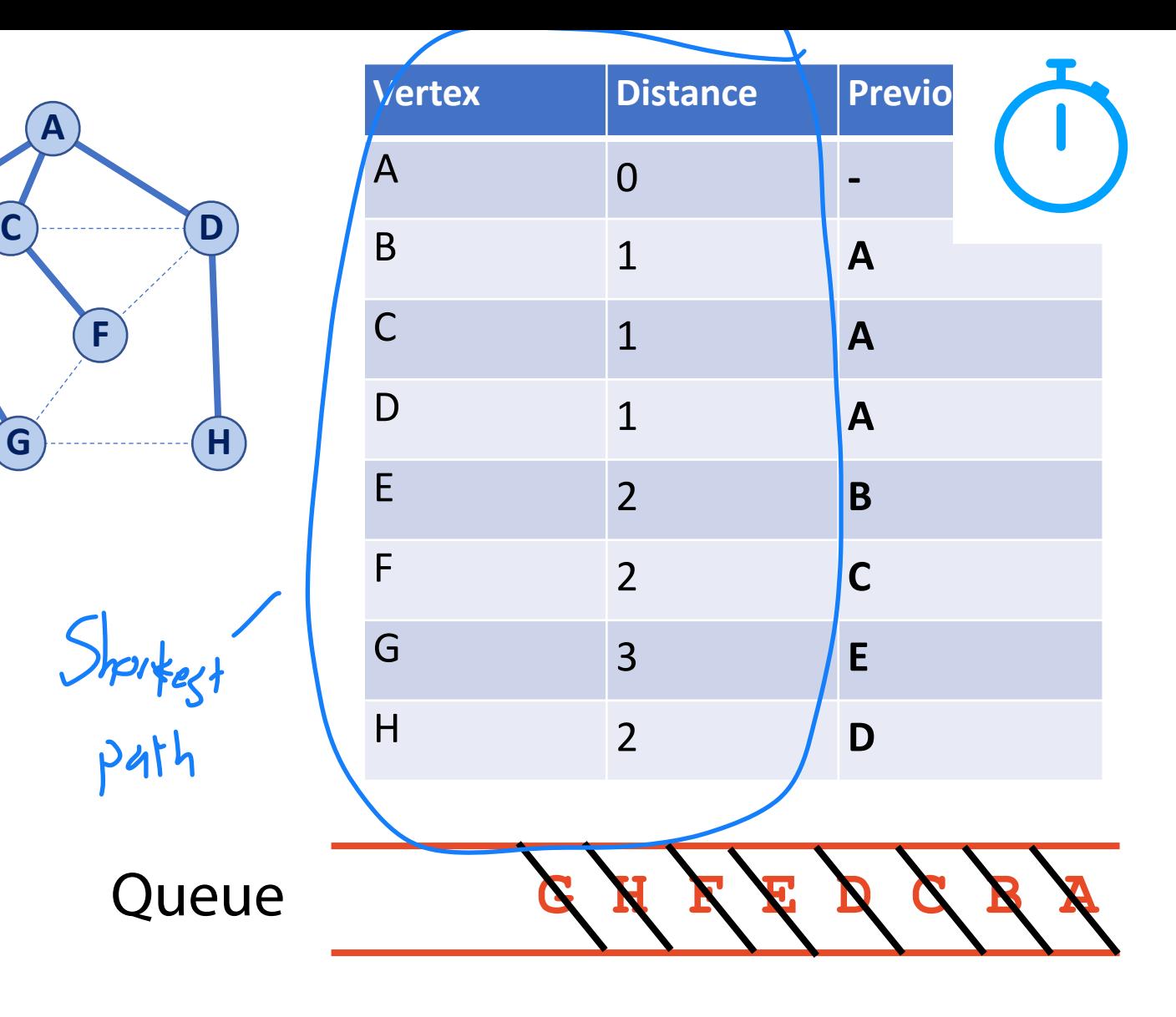

#### BFS Traversal using NetworkX

There are many different methods for running a BFS (different output):

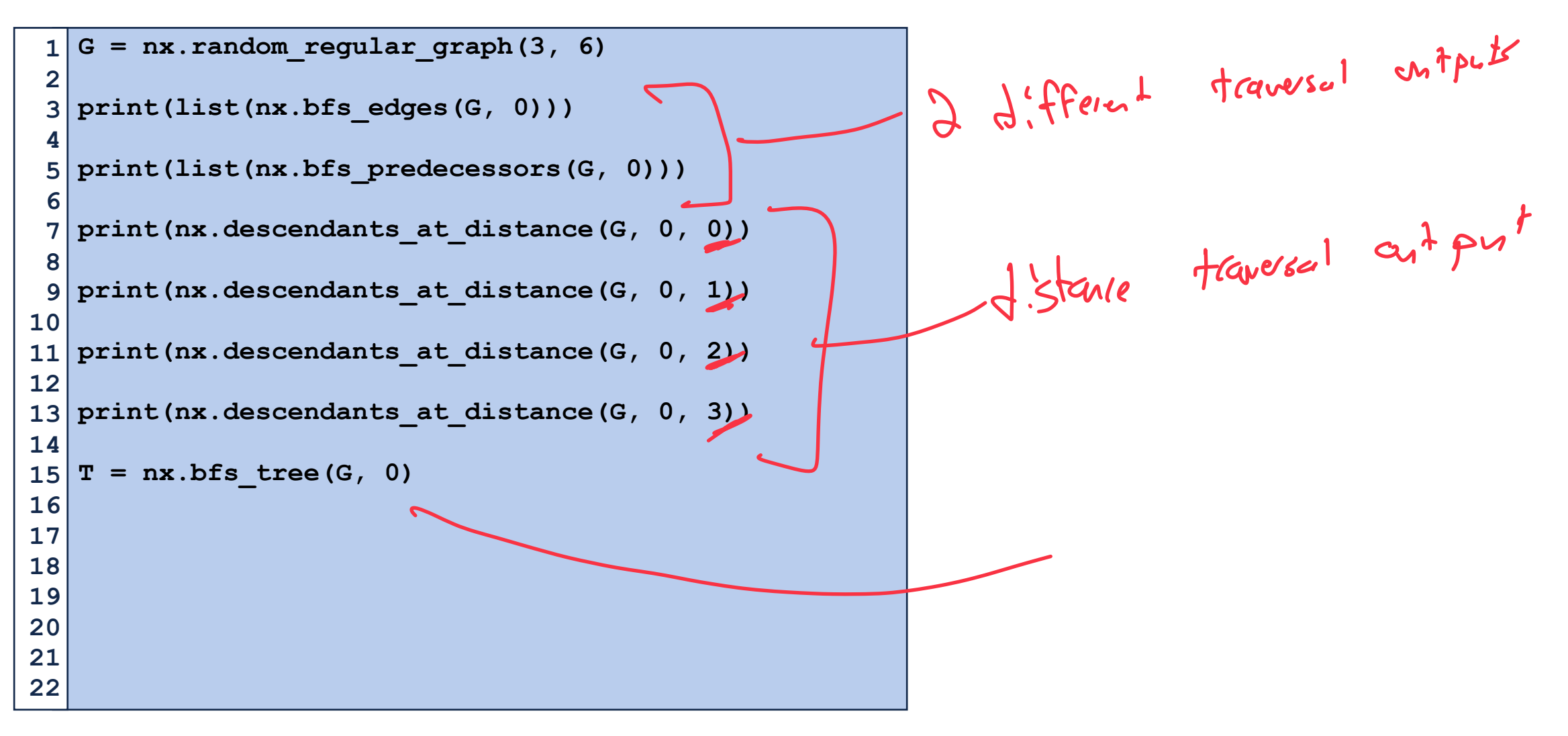

#### Traversal: DFS

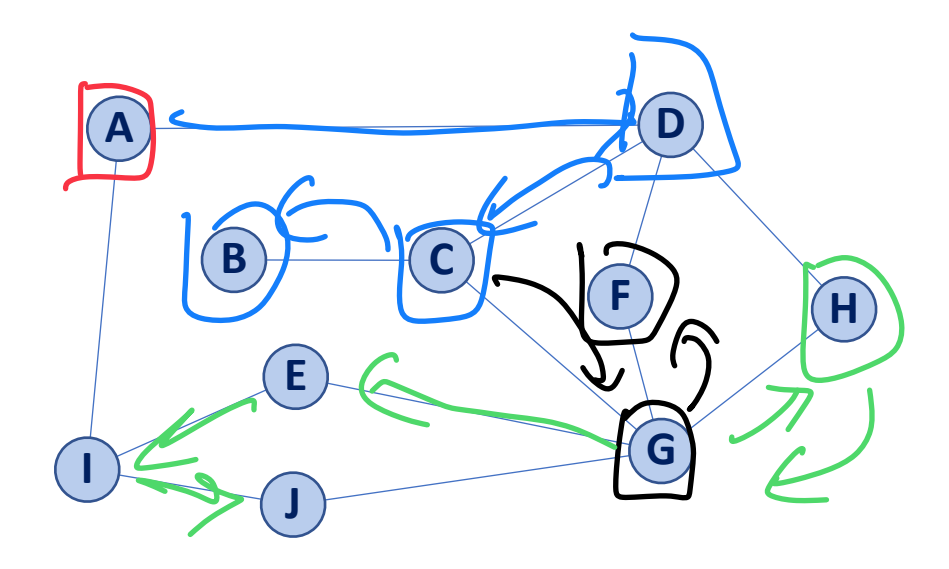

1) (reste starts, initialise vo) start while stack not empty!  $-45e$  stark /Dr curry.<br>- 45e top(1 to leak at "cwreat"<br>- 45e top(1 to leak at "cwreat" -  $49e$  topin child to stark  $ext{msh1}$ L<sub>7</sub> Mark as Visited If no unisited children pop!)

 $V\dot{s}$ , ted:  $\frac{15.1087}{A}$  C B G F H E I J

 $Sta(k)$ **AOL** 

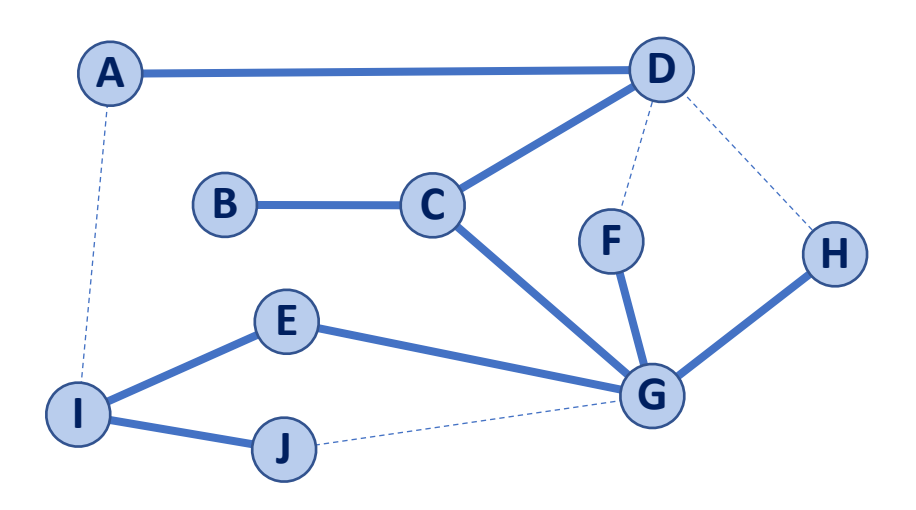

Traversal: DFS 1) Create a stack and a visit list 2) Initialize both to contain our start 3) While stack not empty: Use **top()** to look at current vertex If no unvisited children, **pop()**

Otherwise, **push()** the first unvisited child

#### Traversal: DFS

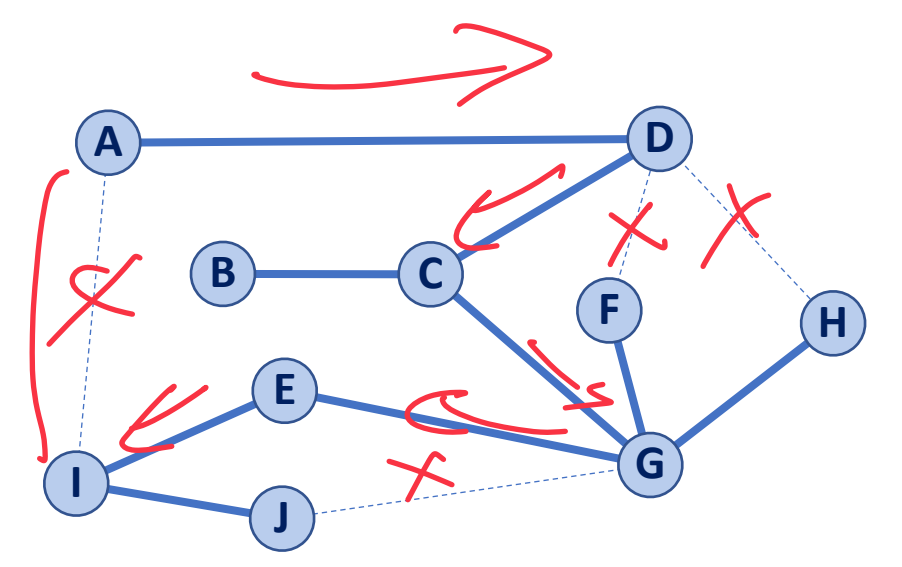

Do we still make a spanning tree? $405!$  All traversals mathe Spanning frees \* \* noweighted graphs Does distance have meaning here?

No, no distance meaning

**Back Edge**

**Discovery Edge**

Do our edge labels have meaning here? Us Yes' Built elge = (6055 rdge is a ryde

#### DFS Traversal using NetworkX

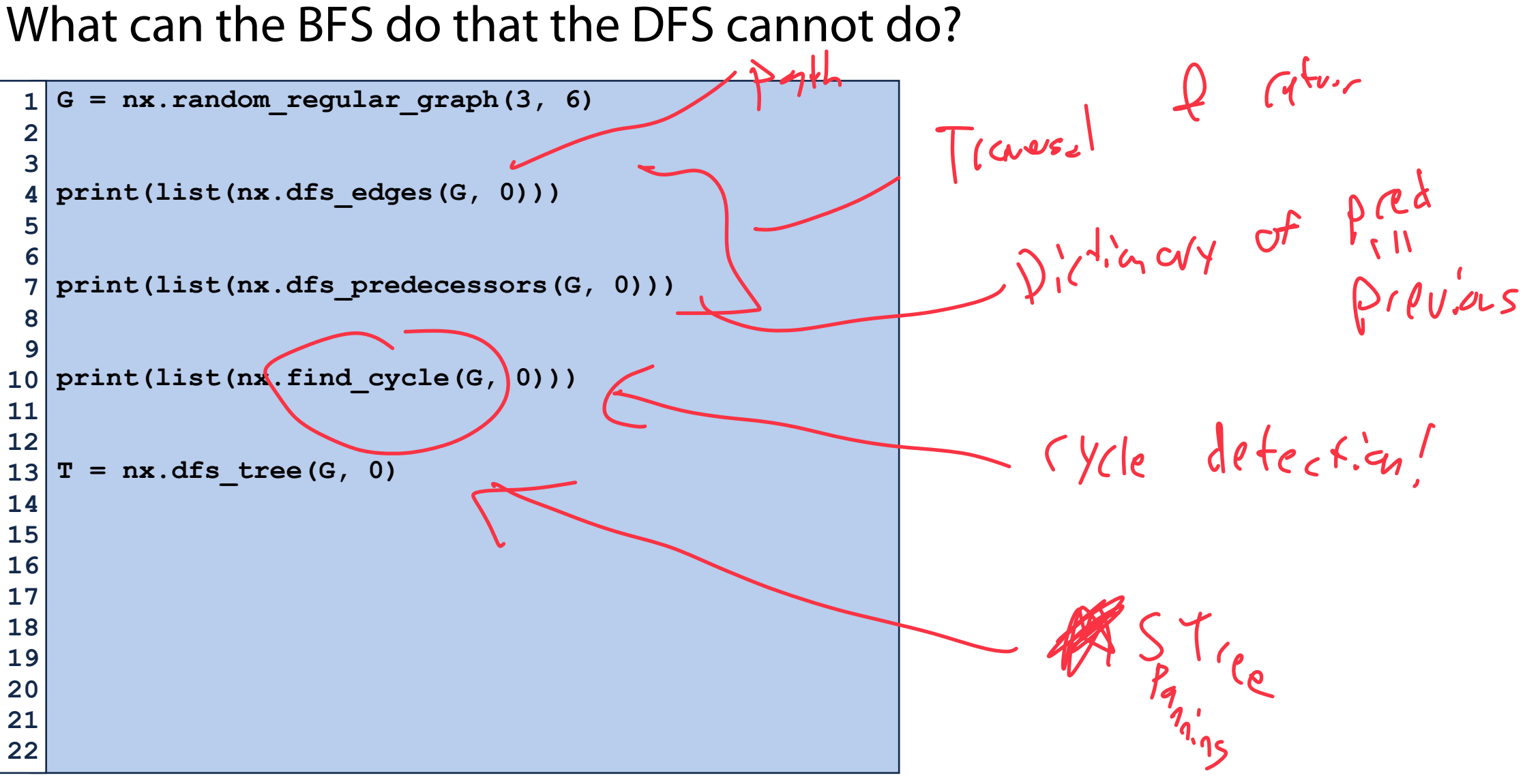

DFS vs BFS Runtime **DFS:**  $O(n+m)$  **BFS:**  $O(n \sqrt{4m})$ Use Cases: Spaning free Use Cases: Spaning <sup>1/20</sup>  $(y|vs)$ Shortest Path Peak Memory Cost:<br>  $\left\{\n \begin{array}{ccc}\n & \text{Peak Memory Cost:} \\
 & \text{Peak } & \text{Newory} \equiv & \text{W.} \text{W.} \\
 & \text{Year} & \text{NewOy} \equiv & \text{W.} \text{W.} \\
 & \text{Year} & \text{NewOy} \equiv & \text{W.} \text{W.} \\
 & \text{Year} & \text{NewOy} \equiv & \text{W.} \text{W.} \\
 & \text{NewOy} & \text{W.} \end{array}\n \right\}$ In real world longest pith is usually shorter Outside class stope: Much More floxible in use cases Than Width of graph "Choice of next"

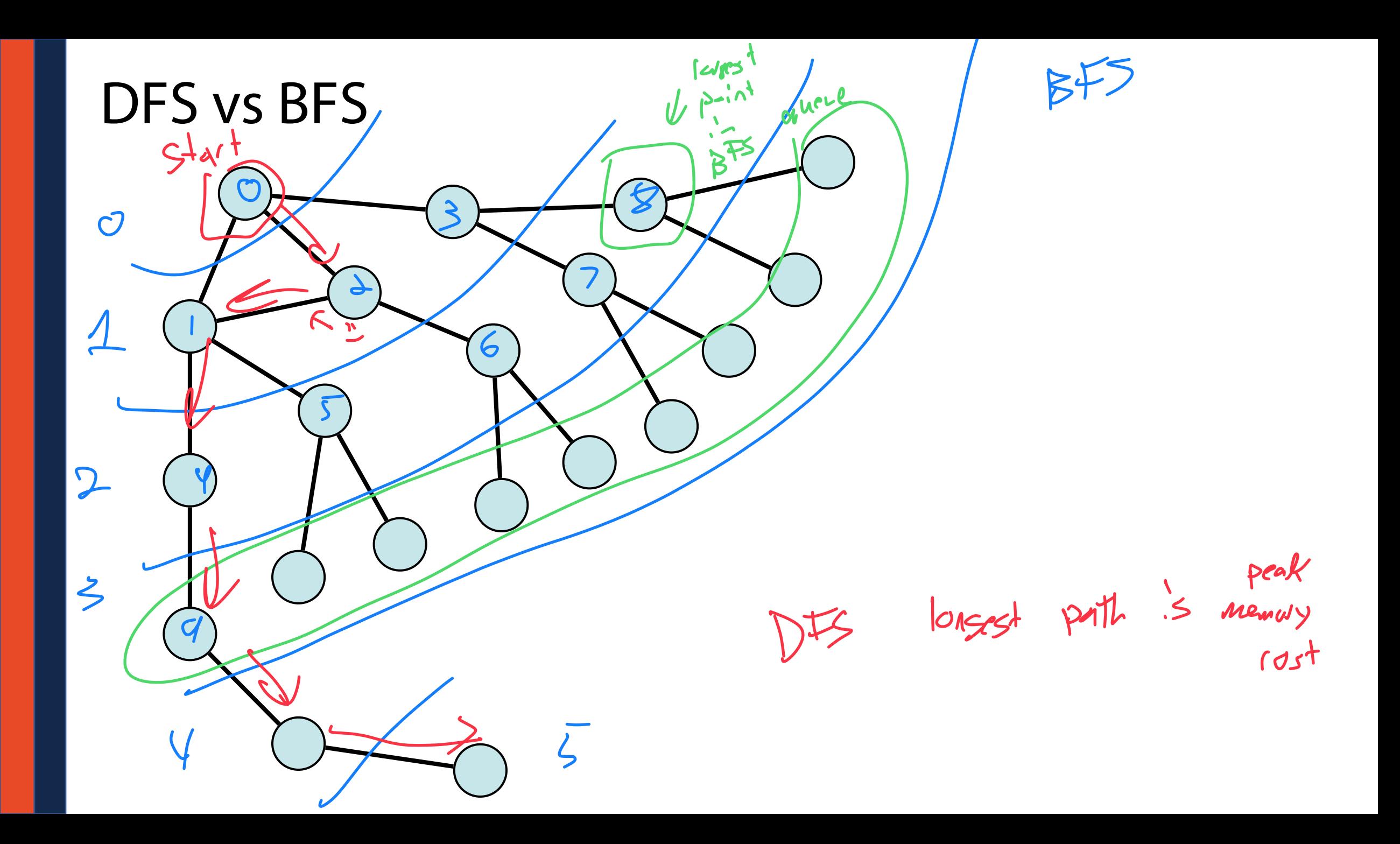

#### Where do we go from here?

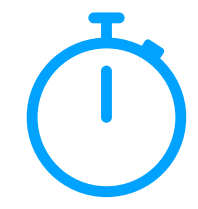

**Consider:** How does our implementation change for weights? for directed edges?

**Consider:** What are some common graph algorithms / uses?

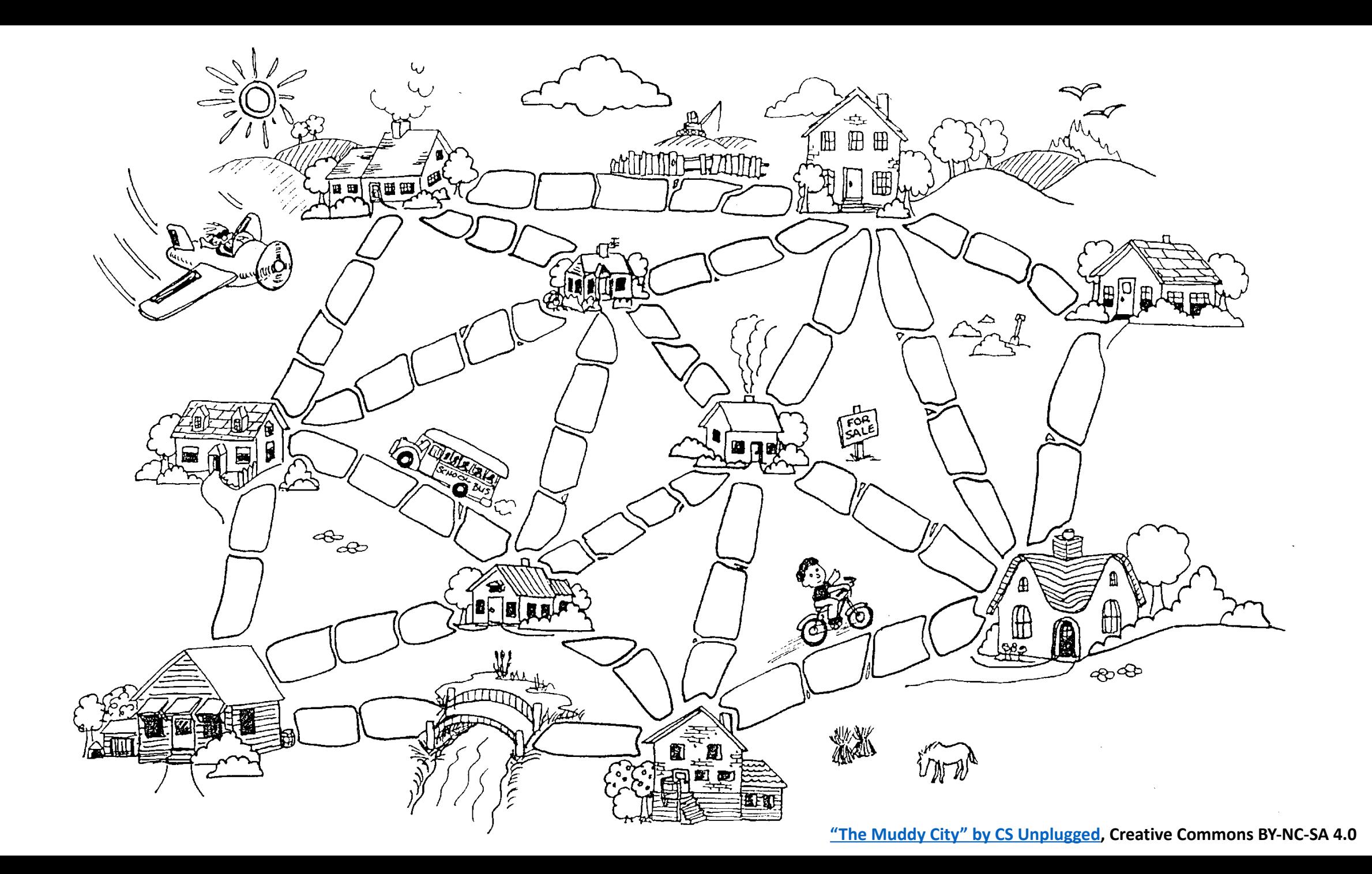

#### Graph Practice 4: Build a weighted graph

We can build a graph in NetworkX by adding edges one at a time:

```
G = nx.Graph() 
   G.add_edge(0, 1, weight=5) 
   G.add_edge(1, 2, weight=1) 
 G.add_edge(2, 3, weight=2) 
7 
   G.add_edge(3, 0, weight=6) 
   G.add_edge(5, 6, weight=3) 
G.add_edge(5, 7, weight=7) 
13 
   G.add_edge(7, 2, weight=2) 
 1 
 2 
 3 
 4 
 5 
 6 
 8 
 9 
10 
11 
12 
14 
15 
16 
17 
18 
19 
20 
21 
22
```
with weights!

#### Weighted Directed Graphs

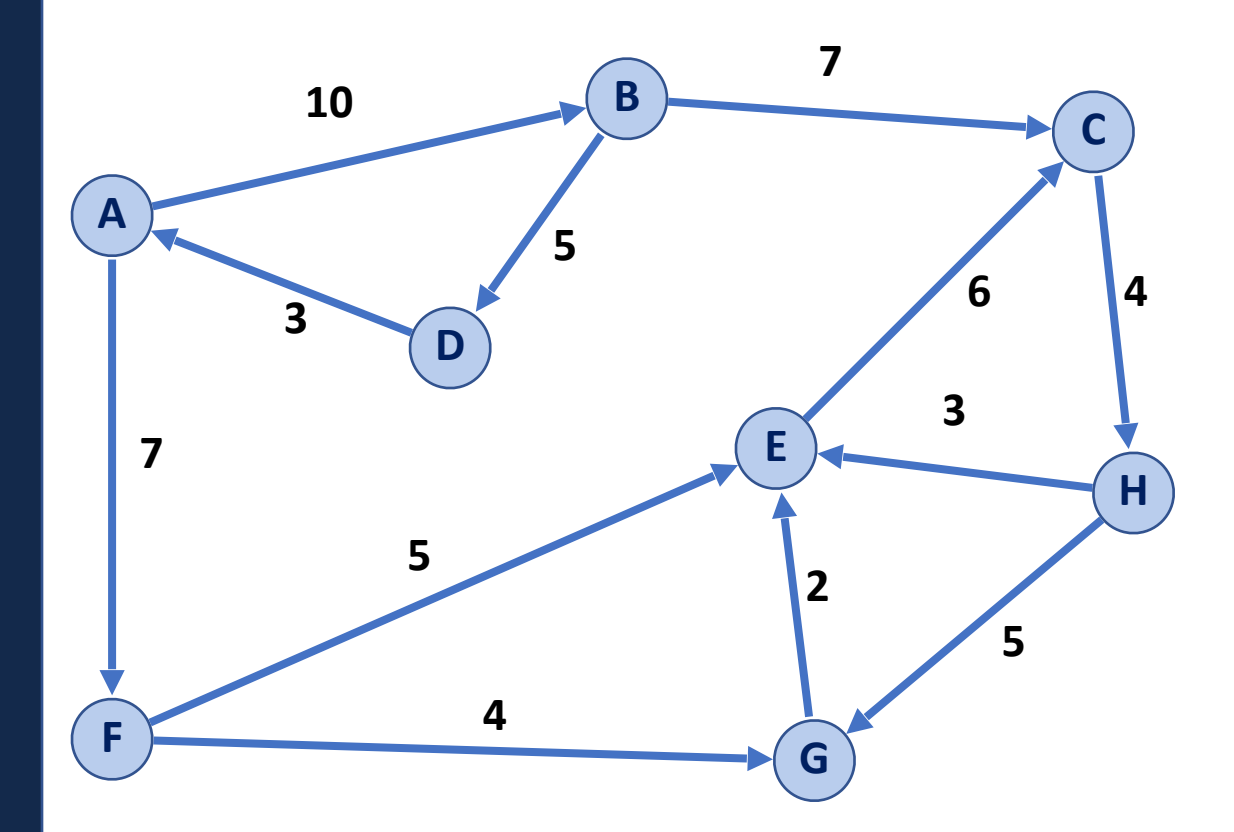

#### Graph Practice 5: Build a directed weighted graph

We can build a directed graph in NetworkX by using a DiGraph() object:

```
G = nx.DiGraph() 
   G.add_edge(0, 1, weight=5) 
   G.add_edge(1, 2, weight=1) 
 G.add_edge(2, 3, weight=2) 
7 
   G.add_edge(3, 0, weight=6) 
   G.add_edge(5, 6, weight=3) 
   G.add_edge(5, 7, weight=7) 
   G.add_edge(7, 2, weight=2) 
 1 
 2 
 3 
 4 
 5 
 6 
 8 
 9 
10 
11 
12 
13 
14 
15 
16 
17 
18 
19 
20 
21 
22
```
with weights!